LBSC 690: Information Technology Lecture 07 Programming and Javascript

> William Webber CIS, University of Maryland

Spring semester, 2012

K ロ ▶ K @ ▶ K 할 ▶ K 할 ▶ | 할 | © Q Q @

Programming languages: the machine

 $\triangleright$  The language understood by the machine is binary (machine code):

00000000 11001000 01001000 00100000

 $\blacktriangleright$  This can be transliterated to and from a human-readable language (assembly language):

add \$4, \$6, \$8

- $\triangleright$  But that assembly language is:
	- ► too low-level
	- $\triangleright$  not portable (each processor type has its own assembly language)

and so is rarely written directly today

# Higher level programming languages

- ► Modern programmers work in one or more higher level languages (HLL)
- ► Different HLL offer different features, abstractions, speeds, portabilities
- ► But every HLL must be translated into machine language for the machine to run it

K ロ ▶ K @ ▶ K 할 ▶ K 할 ▶ | 할 | © 9 Q @

- $\blacktriangleright$  There are two processes by which translation can take place:
	- $\triangleright$  Compilation
	- $\blacktriangleright$  Interpretation

# Compilation and compiled languages

- $\triangleright$  In compilation, a program written in one language is converted in its entirety to another language before it is run
- $\triangleright$  Think of translating a book from English to German
- $\blacktriangleright$  Compilation may be:
	- $\blacktriangleright$  To machine code
	- ► To another (generally lower level) HLL
	- $\blacktriangleright$  To an intermeidate representation

The latter two representations then need to be further translated, either through compilation or interpretation (see next) into machine code

K ロ X x 4D X X B X X B X 2 B X 9 Q Q Q

## Interpretation and interpreted languages

- $\triangleright$  In intepretation, when a program is being run, it is read by another program, called an interpreter . . .
- $\triangleright$  and the intepreter executes the instructions line by line using machine code
- $\triangleright$  Think of interpreting an English speaker to a German listener, a sentence at a time

**KORK ERREADEMENT** 

# Compilation versus interpretation

Compiled languages:

- $\triangleright$  Are faster (can be up to 100 times faster)
- $\blacktriangleright$  Allow error checking before program is run

Interpreted languages:

- $\blacktriangleright$  Are more flexible
- $\triangleright$  Do not need separate compilation step

 $\blacktriangleright$  Are generally more portable

BUT distinction between the two somewhat blurred (e.g. Java can be intepreted or compiled; many "interpreted" languages are first compiled into an intermediate representation (byte code)).

## **Javascript**

We will be looking at Javascript

- ► Developed by Netscape programmers in mid 1990s
- ▶ Implemented in all modern web browsers
- $\triangleright$  Mainly used for adding automation to web pages:
	- $\triangleright$  checking forms for errors before submission
	- ◮ animating web banners and other toys
	- $\triangleright$  implementing desktop-like rich interfaces (e.g. Gmail)
- $\triangleright$  But can also be used as a general purpose programming language

# Working with Javascript

Two environments for experimenting with javascript:

- ▶ Online Javascript console: <http://jsconsole.com>. For typing simple examples and seeing their result.
- $\blacktriangleright$  Embedding your program in an HTML file:

<html>body>script language="javascript"> document. write  $(2 + 2)$ ;  $\langle$  script $\times$ /body $\times$ /html $>$ 

and loading the file up in your browser.

► For latter, use Firefox's "Tools  $>$  Web developer  $>$  Error console"

# A simple example

```
\langle \text{html}\rangle\langle \text{body}\rangle script language=" javascript">
var i = 0;
var val = 1:
while (i < 10) {
   i = i + 1;
     val = val * 2;
     document. write (" " + i + " : ... " + val + " < br > n");
}
\langle/script\times/body\times/html>
```
- $\triangleright$  A program is a series of commands (statements) to the computer (the Javascript interpreter in the browser)
- ► The interpreter executes these commands one line at a time
- $\triangleright$  We use document.write() to cause the interpreter to write output to the browser window

### **Expressions**

- $\triangleright$  Basic unit is an expression, which has a value
- $\blacktriangleright$  Examples expressions and their values are:

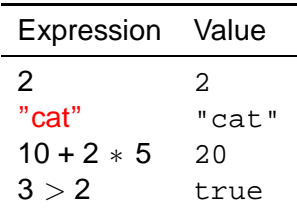

 $\blacktriangleright$  Type these into the Javascript console and see the results

K ロ ▶ K @ ▶ K 할 ▶ K 할 ▶ | 할 | © 9 Q @

# **Types**

#### ▶ Values have types

#### ▶ There are six basic types in Javascript:

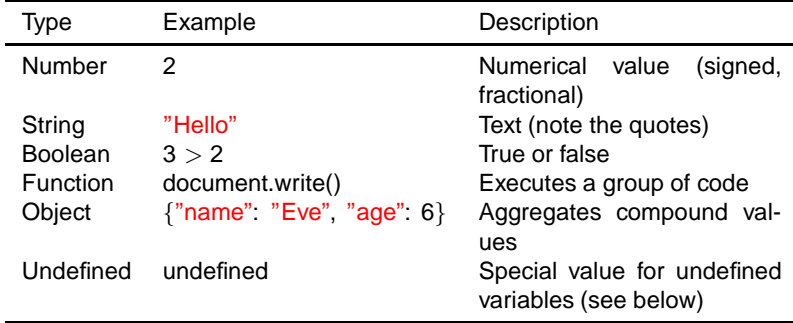

### **Operators**

- ▶ Operators combine values to create new values
- Numeric operators, as you'd expect:  $2 + 2$ ,  $5 2.1$
- ► Boolean operators, test for a condition, resolve to true or false:  $3 > 5$
- ► String operators, concatenate two strings:  $"He$ llo..." + "world"  $\rightarrow$  "Hello, world"
- ► Brackets can be used to specify precedence:  $((3 + 3) > 8)$  ||  $!((5 * 1) < 6)$ 
	- $\blacktriangleright$  || OR's two Boolean expressions, && AND's them, NOT's a single expression

**KORK ERREADEMENT** 

#### **Statements**

- $\triangleright$  A statement contains an expression, and ends with an ";".
- ▶ While an expression has a value, a statement is executed for its side-effect:

- $\blacktriangleright$  Print out a value to the screen
- $\triangleright$  Save a value to a database
- $\triangleright$  Assign a value to a variable (see next)
- $\triangleright$  A program is made up of a sequence of statements

#### Variables

```
var name = "John\BoxSmith";
document. write (name + "\ltbr" >);
name = name + ", Junior";
document. write (name + "" >);
```
▶ Variables allow us to capture the value of an expression for later reuse.

- ▶ A variable gives a "name" to a value
- $\blacktriangleright$  This name can be reassigned later.

## **Conditionals**

```
var a = 3;
if (a < 5) {
  document. write ("a.is..small!<br>);
} else if (a < 10) {
  document. write ("a_is_middle–sized!<br");
} else {
  document. write ("a<sub>-</sub>is -bia! <br/>br" ):
}
```
► if statement tests a Boolean condition, executes block of code only if true.

- $\blacktriangleright$  else statement is executed if condition is false.
- $\blacktriangleright$  else if can be used to chain if conditionals

#### Loops

```
var i = 0;
while (i < 10) {
  document. write (i + "<br>");
  i = i + 1;
}
                                          for (var i = 0; i < 10; i+1) {
                                            document. write (i + "<b>b</b>r<sup>2</sup>";
                                          }
```
- $\triangleright$  A loop statement (while() or for()) executes a block repeatedly as long as a conditional statement is true
- $\triangleright$  for() is a short-hand for a common case of while(); the above two code segments are equivalent

# Revisiting a simple example

```
\lthtml\ltbody\ltscript language=" javascript">
var i = 0:
var val = 1:
while (i < 10) {
    i = i + 1;
     val = val * 2;
     document. write (" " + i + " : ... " + val + " < br> \n\rangle^n );
}
\frac{1}{2} </s cript\frac{1}{2} / body\frac{1}{2} / html
```
Read through this program and try to figure out what it does.

# Calling functions

```
document. write ("Hello,www'];
var a = \text{Math } log(1024, 2);
```
- ► Functions encapsulate a set of statements to provide reusable functionality.
- $\triangleright$  They may be called with arguments, and may return values.
- $\triangleright$  Some functions are called primarily for their side effects (document.write()).
- $\triangleright$  Other functions are called primarily for the value they return (Math.log()).

**KORKARYKERKE PORCH** 

```
function add(a, b) {
    return a + b:
}
```
 $\blacktriangleright$  Functions are defined using the function keyword  $\dots$ 

- $\triangleright$  followed by the name of the function ...
- $\triangleright$  and a list of the function's parameters

# Function parameters and return

```
function add(a, b) {
     return a + b;
}
document. write (\text{add}(2, 5));
```
- $\blacktriangleright$  Function parameters act as variables, but are visible only inside the function (in computer jargon, they're local variables)
- $\triangleright$  When a function is called, its parameters are set to the calling arguments
- $\triangleright$  The returned value (if any) is returned via the return statement
- $\blacktriangleright$  In the calling code, the function evaluates to its returned value

# An example of defining functions

```
\langle \text{html}\rangle\langle \text{body}\rangle script language="javascript">
function nextSquare(n) {
     if (n < 0) {
          return 0;
     }
     for (i = 1; i * i \leq n; i++)
          ;
     return i * i:
}
function displayNextSquare (n) {
     document. write ("The next square after."
       + n + "uis u'' + next Square (n) + "<br >");
}
```

```
displayNextSquare (10);
displayNextSquare (102145);
\langle/script\times/body\times/html>
```
# Useful input and output functions

```
\langle \text{html}\rangle\langle \text{body}\rangle script language=" javascript">
var n = Number(prompt("Please_enter_a_number"));
alert ("The square of " + n + " is " + n * n ;
\langle/script\times/body\times/html>
```
- $\blacktriangleright$  alert (MESSAGE) writes a message in a pop-up window.
- ▶ prompt (MESSAGE) write a message, asks the user to enter some text, and returns the text that was entered.
- $\triangleright$  Note that Number () takes a string and converts it to a number.

# piects

```
var user = \{ "name" \{ "Peter", "age" : 24,
       "\log_{10}" : "\log_{10}" };
user.age = 25;
document. write ("The user is \frac{1}{2}" + user. name +
       ", age'' + user age + " <br>);
```
- $\triangleright$  An "Object" is a composite value.
- ► Object has named properties, each of which has a value.
- $\triangleright$  Property foo of object bar is accessed as foo.bar, or foo["bar"]

 $\triangleright$  Note that when we say document. write, we are accessing the write property (a function) of the document object.

## Arrays

```
var words = \lceil "one", "fish", "two", "fish" \lceil;
for (var i = 0; i < words length; i+1) {
    document. write (words [i] + "(br);
}
```
- $\triangleright$  A special type of object is an array.
- $\triangleright$  Properties (keys, slots) of array are all sequential numbers.

**KORK E KERKERKERKER** 

 $\triangleright$  First slot is number 0, second 1, and so forth.